# Regression Techniques

### Deepayan Sarkar

#### **Regression**

- Most of you should be familiar with Linear Regression / Least Squares
	- **–** What is the purpose?
	- **–** What are the model assumptions?
- Are there any other kinds of regression?

#### **Course: Regression Techniques**

- This course is **not** about linear regression!
- We will
	- **–** Try to refine what we understand by the term "regression" *(linear regression is only a special case)*
	- **–** Learn alternative approaches to solve the "regression" problem
	- **–** Learn how to identify and address modeling errors
- Most techniques we will learn require non-trivial programming
	- **–** We will learn and use the R language for computation
	- **–** Room 11 (ground floor) is a computer lab (usually locked, but security guards at the main gate will open it when you ask them)
	- **–** There are two more (smaller) computer labs in teh ground floor of the Faculty Building
	- **–** You can use your own laptops as well

### **Evaluation scheme**

- Midterm examination:  $30\%$
- Final examination: 50%
- Assignments / Projects:  $20\%$

#### **What is Regression?**

- Consider bivariate data  $(X, Y)$  with some distribution
- Interested in "predicting" *Y* for a fixed value of  $X = x$
- In probability terms, want the *conditional distribution* of

 $Y|X=x$ 

- In general
	- **–** *Y* could be numeric or categorical
	- **–** *X* could also be numeric or categorical
- The "Regression Problem": when *Y* is numeric
- The "Classification Problem": when *Y* is categorical
- A more modern approach is to view both as special cases of the "Learning Problem"

### **Example: Height and Weight Data**

**data**(Davis, package = "carData")

```
Davis[1:20, ]
 sex weight height repwt repht
1 M 77 182 77 180
2 F 58 161 51 159
3 F 53 161 54 158
4 M 68 177 70 175
5 F 59 157 59 155
6 M 76 170 76 165
7 M 76 167 77 165
8 M 69 186 73 180
9 M 71 178 71 175
10 M 65 171 64 170
11 M 70 175 75 174
12 F 166 57 56 163
13 F 51 161 52 158
14 F 64 168 64 165
15 F 52 163 57 160
16 F 65 166 66 165
17 M 92 187 101 185
18 F 62 168 62 165
19 M 76 197 75 200
20 F 61 175 61 171
```
- Interested in predicting weight distribution as a function of height
- How should we proceed?

```
xyplot(weight ~ height, data = Davis)
```
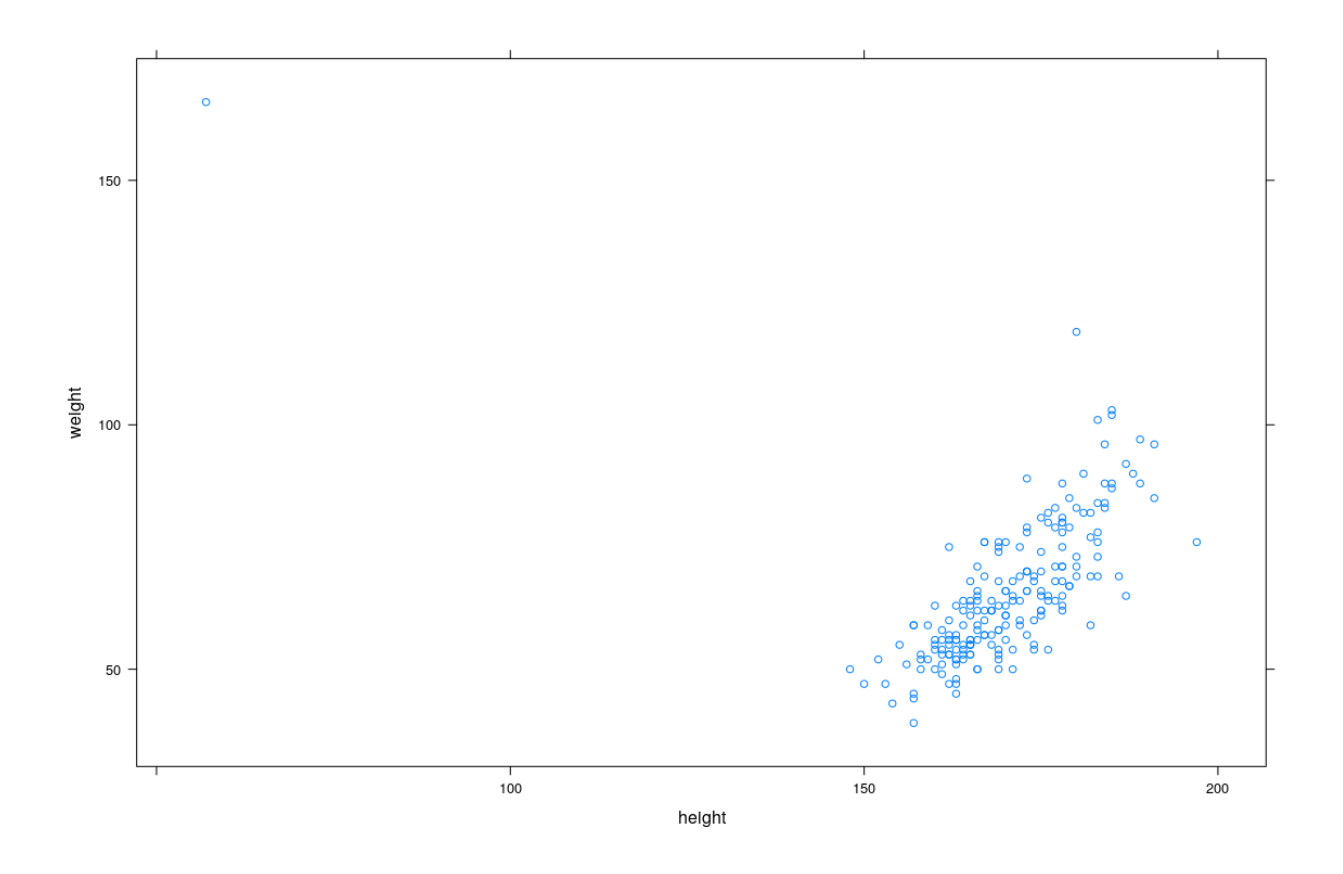

**xyplot**(weight ~ height, data = Davis, groups = sex, auto.key = **list**(columns = 2))

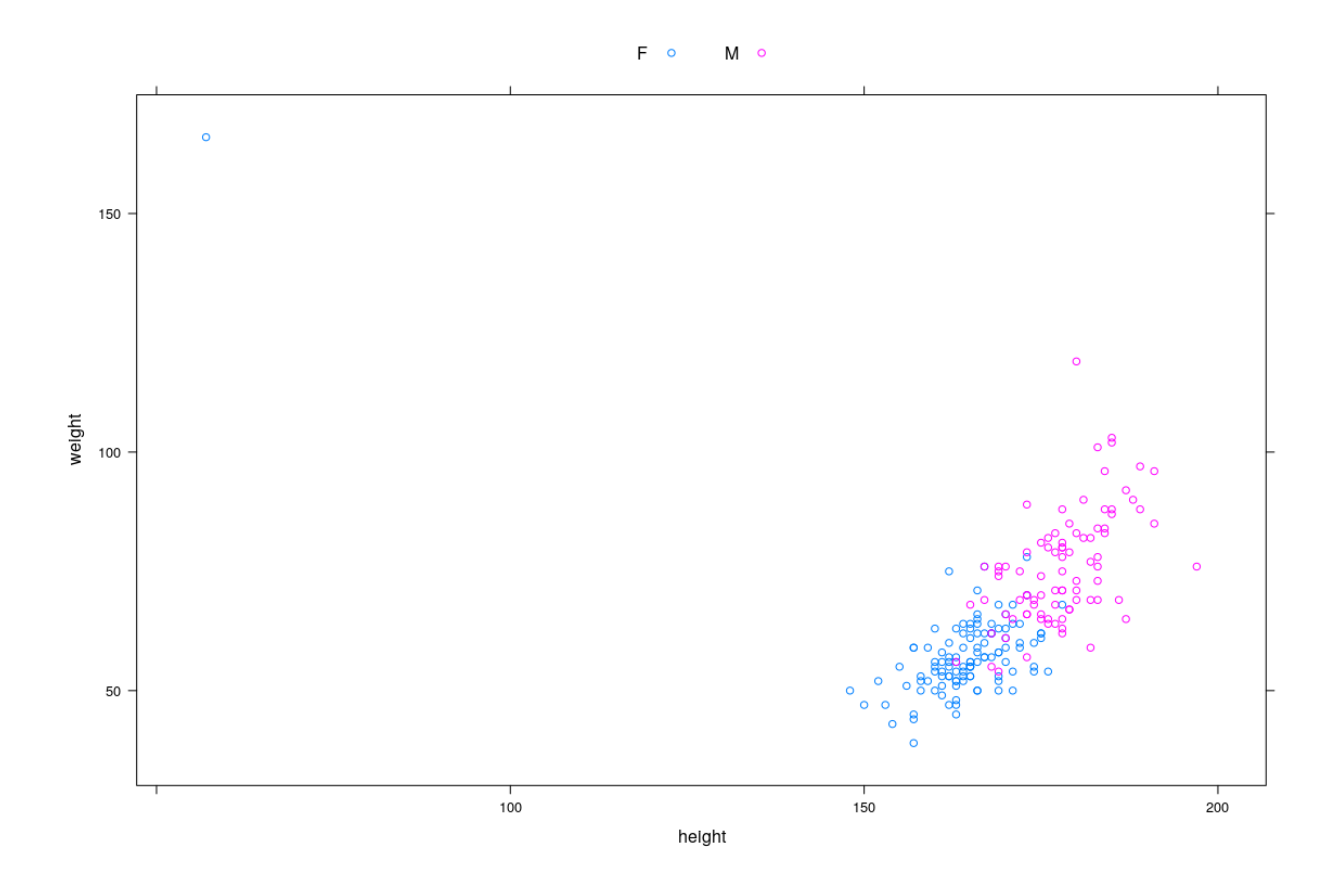

### **Example: Survey of Labour and Income Dynamics**

```
data(SLID, package = "carData")
str(SLID)
'data.frame': 7425 obs. of 5 variables:
$ wages : num 10.6 11 NA 17.8 NA ...
$ education: num 15 13.2 16 14 8 16 12 14.5 15 10 ...
$ age : int 40 19 49 46 71 50 70 42 31 56 ...
$ sex : Factor w/ 2 levels "Female", "Male": 2 2 2 2 2 1 1 1 2 1 ...
$ language : Factor w/ 3 levels "English","French",..: 1 1 3 3 1 1 1 1 1 1 ...
head(SLID, 10)
  wages education age sex language
1 10.56 15.0 40 Male English
2 11.00 13.2 19 Male English
3 NA 16.0 49 Male Other
4 17.76 14.0 46 Male Other
5 NA 8.0 71 Male English
6 14.00 16.0 50 Female English
7 NA 12.0 70 Female English
8 NA 14.5 42 Female English
9 8.20 15.0 31 Male English
10 NA 10.0 56 Female English
  • Interested in predicting wage
```
 $50\,$  $\circ$  $\frac{1}{2}$  $\theta$  $40\,$  $30\,$ wages  $20\,$  $\circ$  $\circ$  $000000$  $\circ$  $\circ$  $\circ$  $\ddot{\circ}$ 8  $\pmb{8}$  $\frac{0}{0}$  $\circ$  $10\,$  $\mathbf{a}$ å  $\circ$  $\bullet$ 

 $\circ$ 

 $\frac{1}{5}$ 

8  $\circ$   $\overline{8}$ 

**xyplot**(wages ~ **jitter**(**round**(education)), data = SLID, groups = sex, auto.key = **list**(columns = 2))

 $15$ 

 $10^{-1}$ 

education

8

 $\circ$ 

ö g

8

ō

 $\overline{20}$ 

å

 $\overline{0}$ 

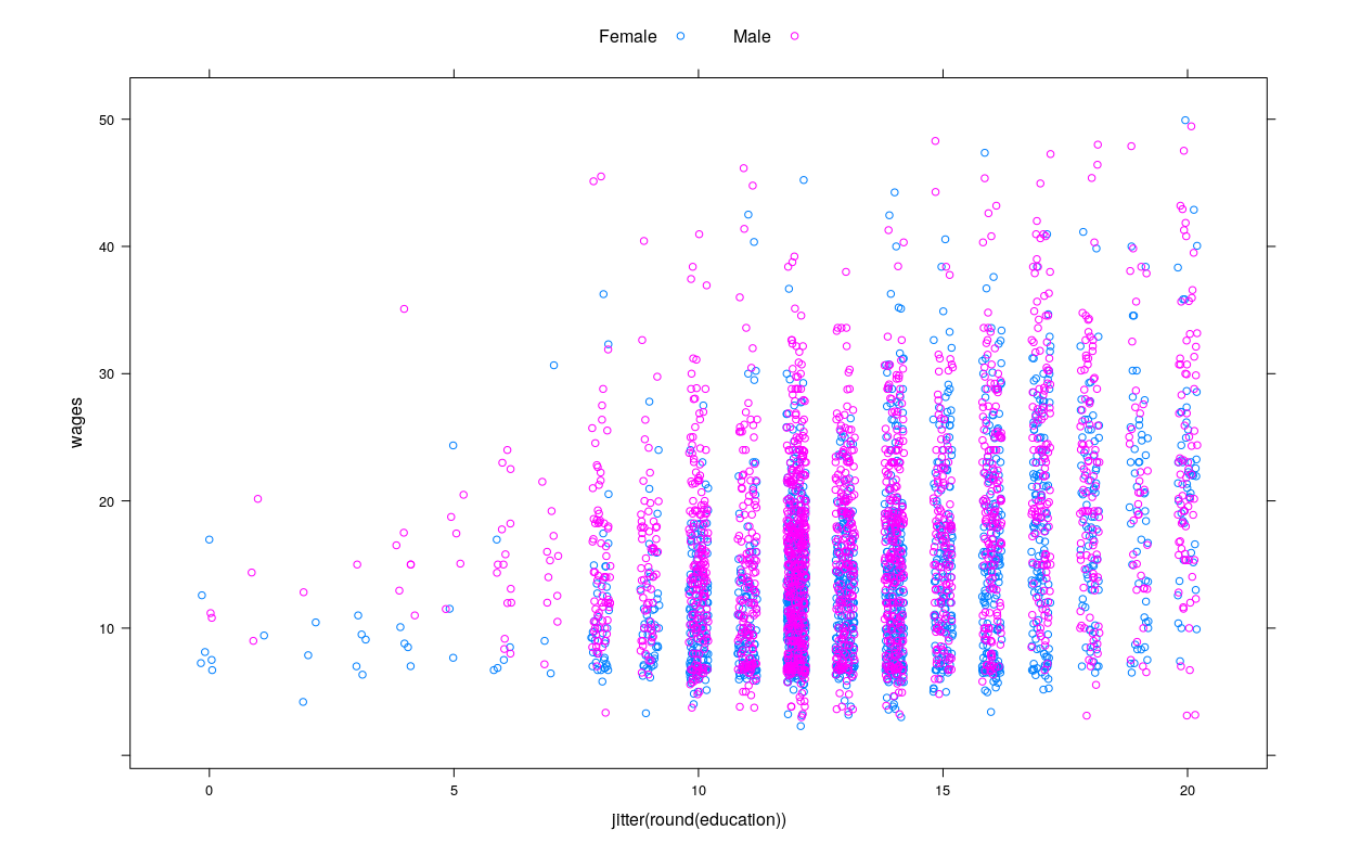

**xyplot**(wages ~ **jitter**(**round**(education)) | sex, data = SLID)

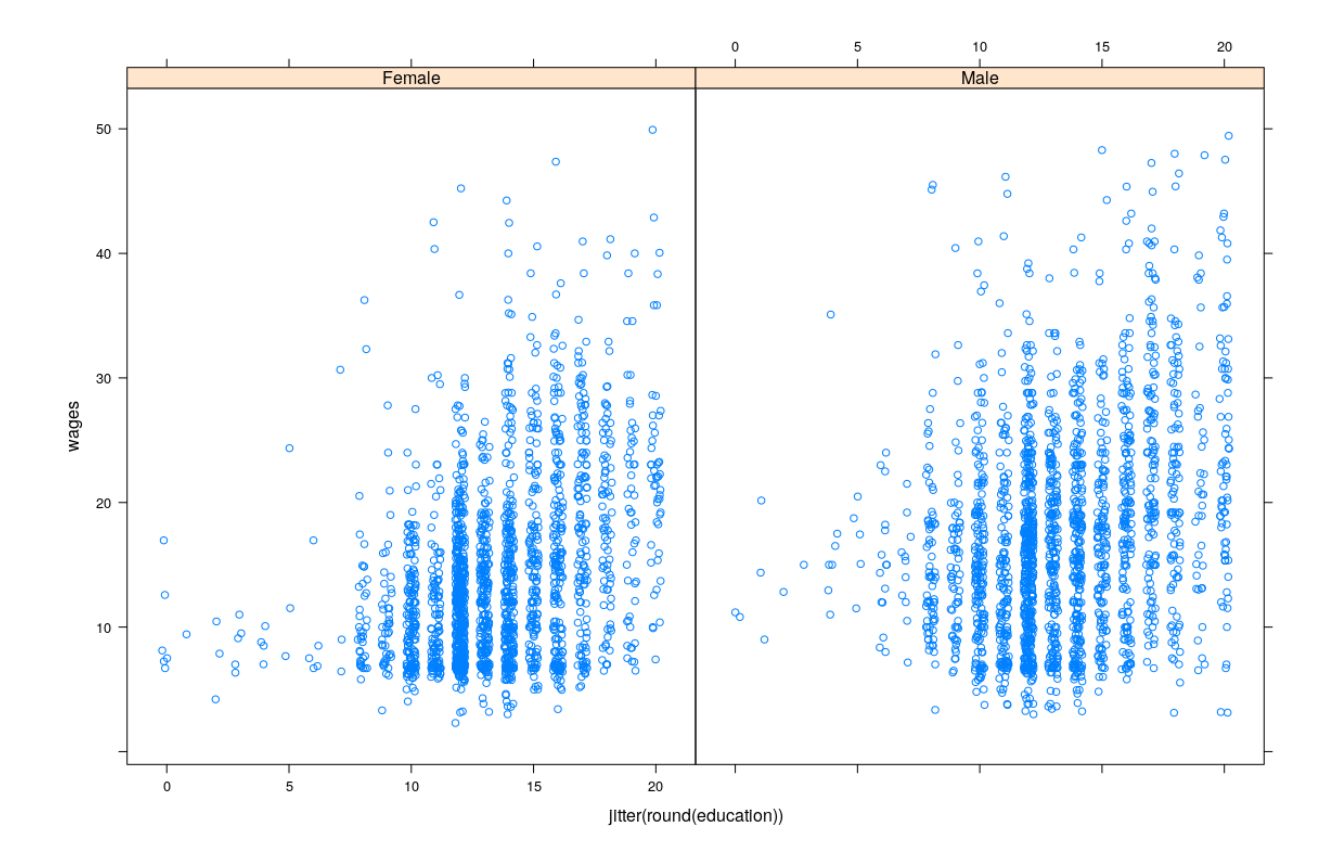

**xyplot**(wages ~ **jitter**(age) | sex, data = SLID, subset = !**is.na**(wages))

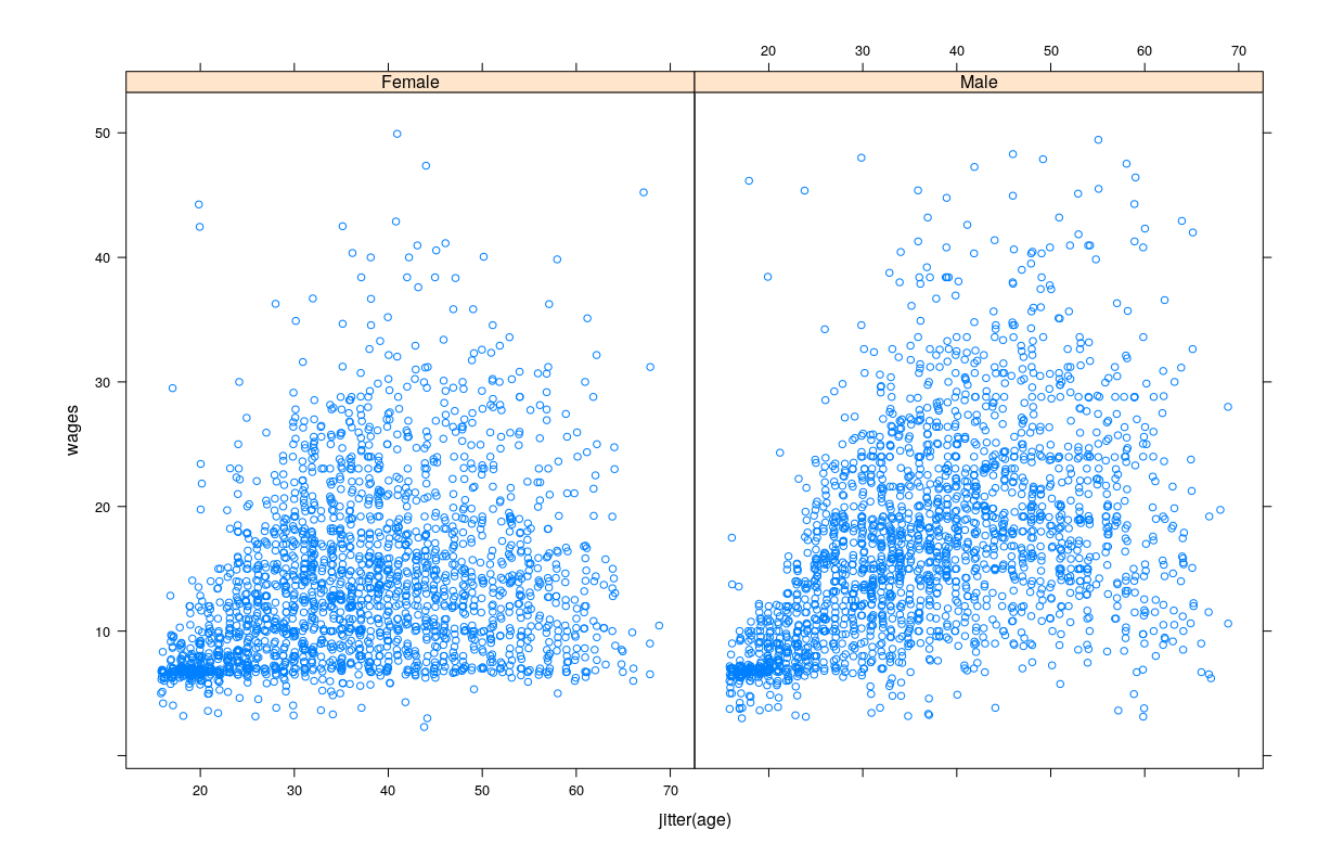

# **Example: Prestige vs Average income (Canada, 1971)**

**data**(Prestige, package = "carData") Prestige[1:20, ]

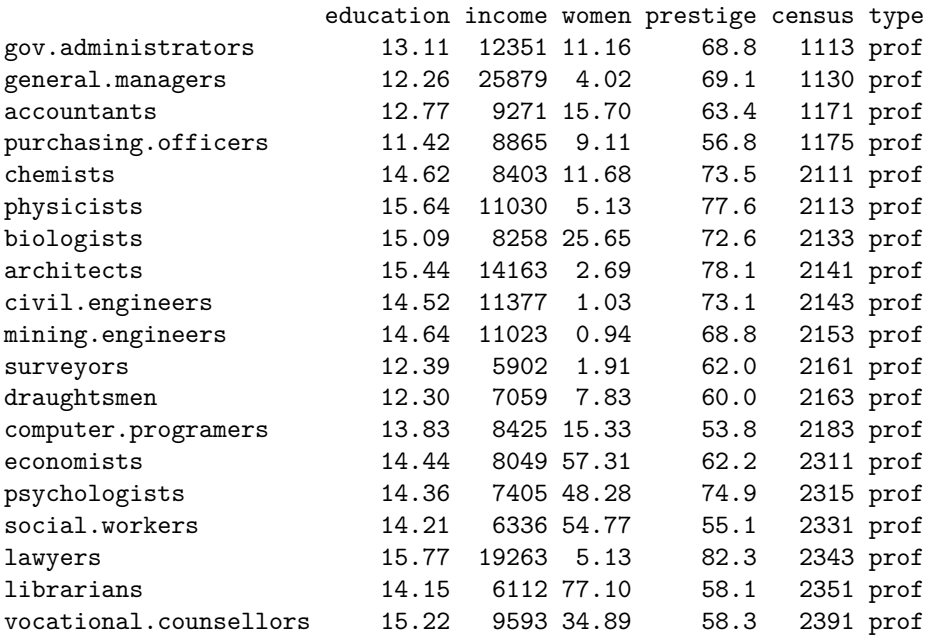

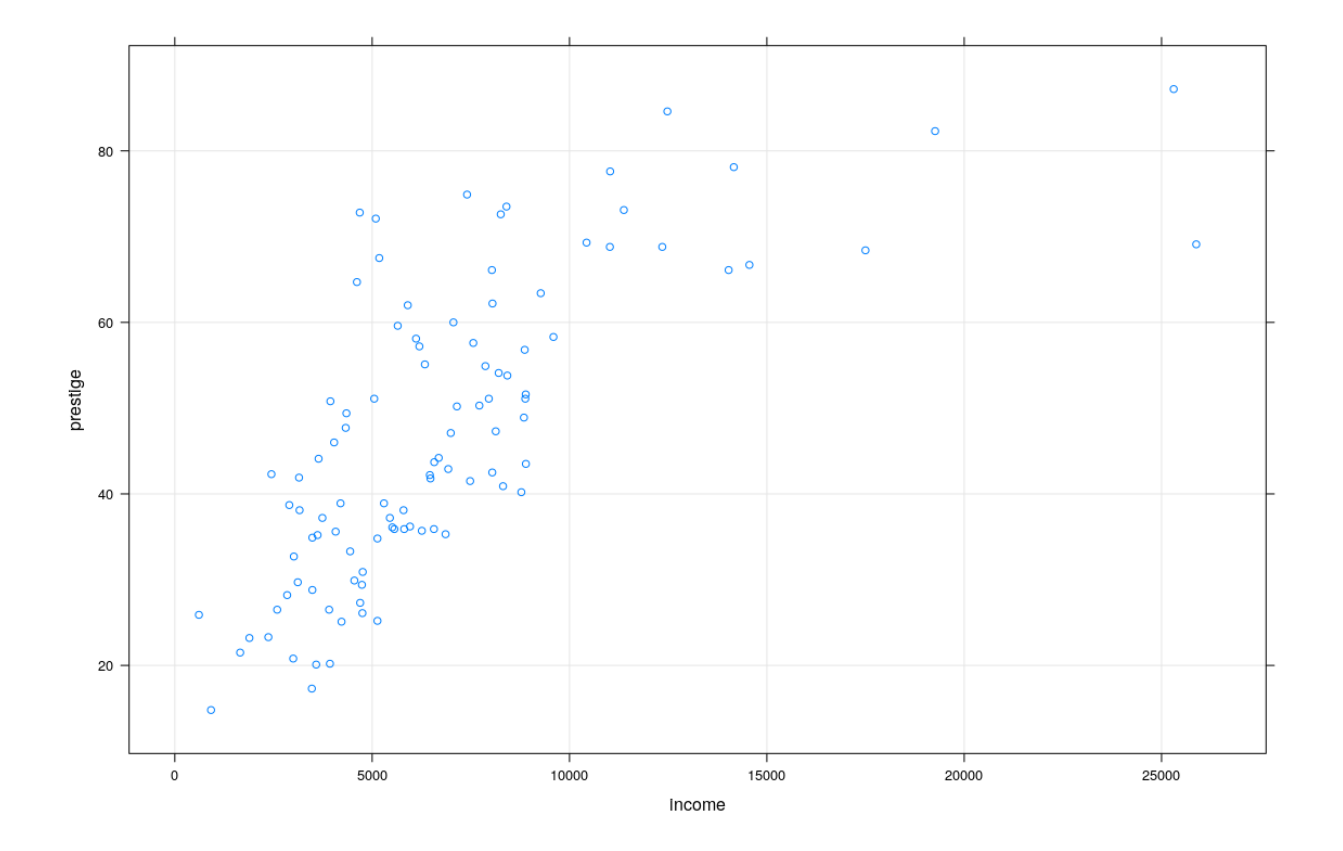

# **Example: UN National Statistics**

```
data(UN, package = "carData")
UN[1:20, ]
```
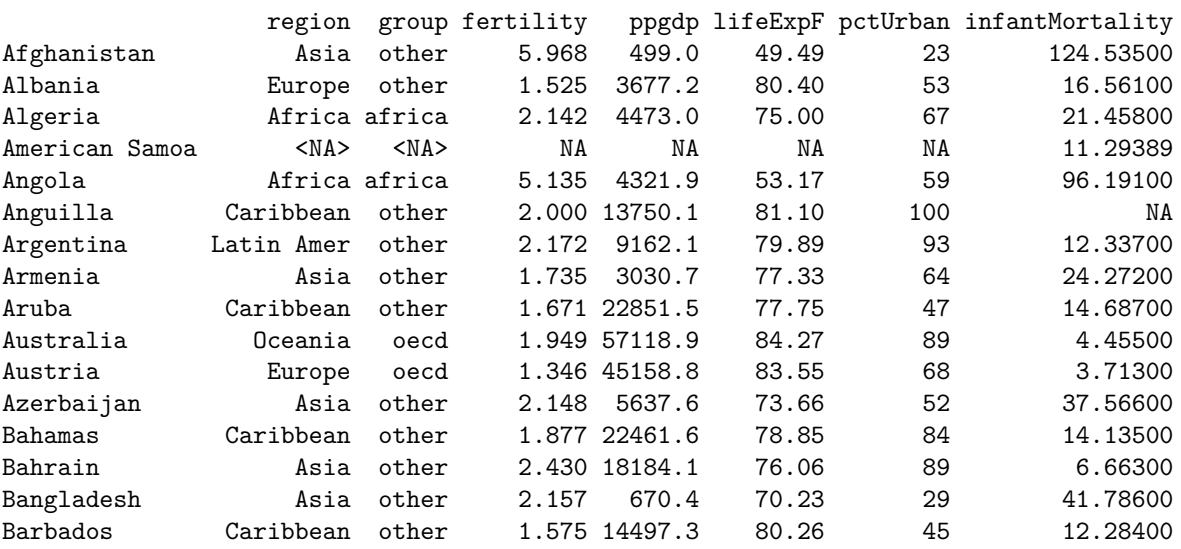

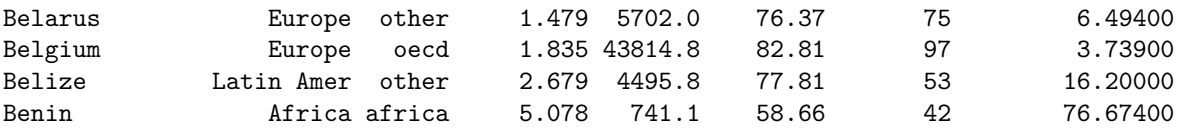

• Interested in predicting pctUrban using ppgdp

# **Example: UN Data**

**xyplot**(pctUrban ~ ppgdp, data = UN)

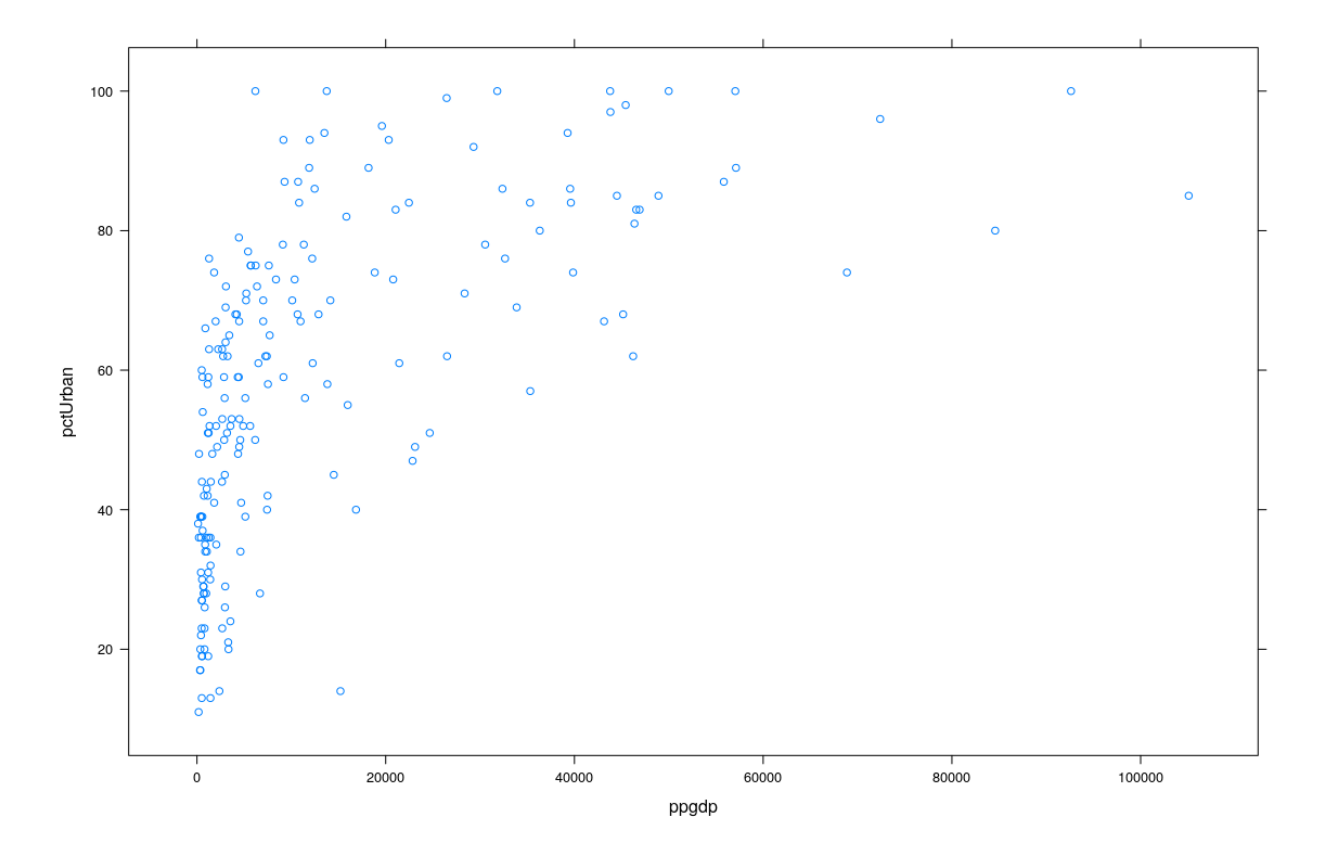

**xyplot**(pctUrban ~ **log**(ppgdp), data = UN)

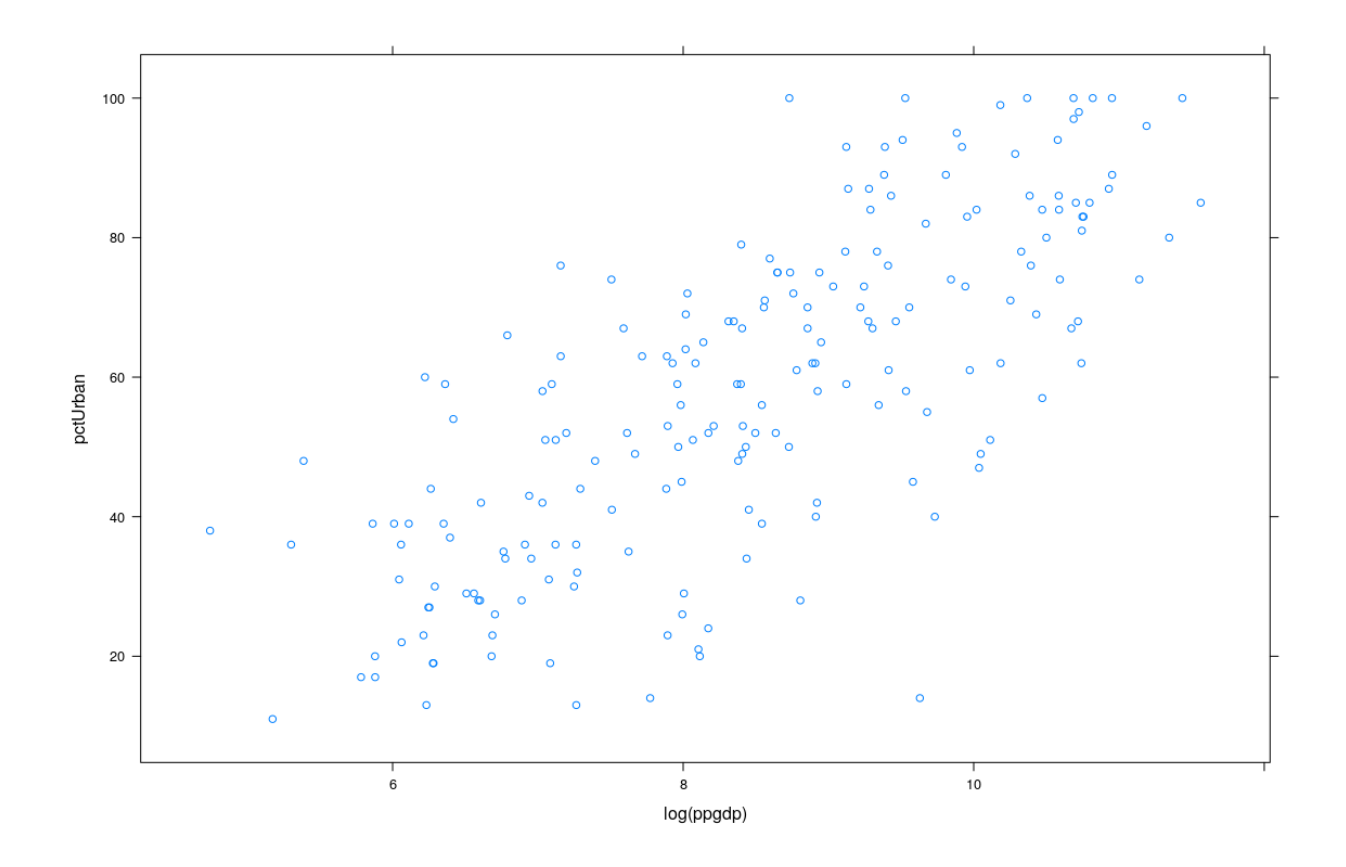

### **Review of Linear Regression**

- Interested in "predicting"  $Y$  for a fixed value of  $X = x$
- In probability terms, want the *conditional distribution* of

$$
Y|X=x
$$

- Important special case: *linear regression*
	- **–** Appropriate under certain model assumptions
	- **–** Essential component in more general procedures
	- **–** You will learn theory in *Linear Model* course
	- **–** We will review basics

### **Conditional distribution**

 $Y|X=x$ 

- In general, the conditional distribution can be anything
- If  $(X, Y)$  is jointly Normal, then

$$
Y|X = x \sim N(\alpha + \beta x, \sigma^2)
$$

for some  $\alpha, \beta, \sigma^2$ 

• This is the motivation for *Linear Regression*

#### **Correlation: Measuring linear dependence**

- Suppose  $E(X) = \mu_X$  and  $E(Y) = \mu_Y$
- The *covariance* of *X* and *Y* is defined by

$$
Cov(X, Y) = E((X - \mu_X)(Y - \mu_Y)) = E(XY) - \mu_X \mu_Y
$$

• The *correlation coefficient*  $\rho(X, Y)$  of *X* and *Y* is defined by

$$
\rho(X,Y) = \frac{Cov(X,Y)}{\sqrt{Var(X)Var(Y)}}
$$

### **Properties of Correlation Coefficient**

- −1 ≤ *ρ* ≤ 1
- $\rho = -1$ : perfect decreasing linear relation
- $\rho = 1$ : perfect increasing linear relation
- $\rho = 0$ : no linear relation

### **Sample Correlation**

• Sample analog of correlation

$$
r(X,Y) = \frac{\sum_i (x_i - \bar{x})(y_i - \bar{y})}{\sqrt{\sum_i (x_i - \bar{x})^2 \sum_i (y_i - \bar{y})^2}}
$$

- Closely related with regression
- Correlation between height and weight (Davis data): 0.19
- Correlation between reported height and weight (Davis data): 0.762
- Correlations in labour dynamics data

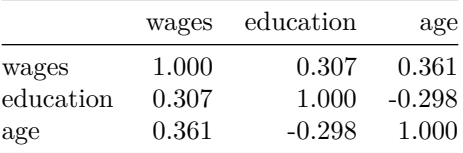

### **Warning! Correlation only measures** *linear* **relation!**

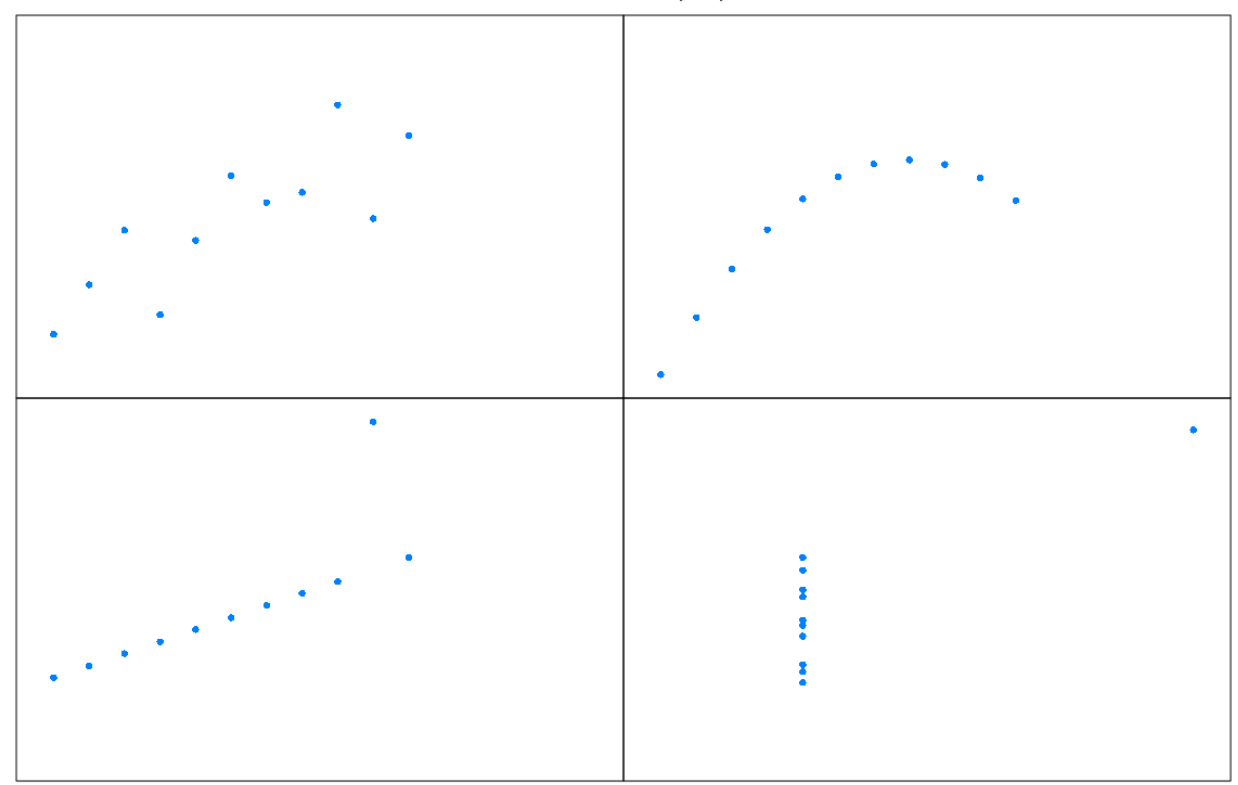

All four of these datasets have same mean, SD, and correlation coefficient

### **(Multiple) Linear Regression**

In general form, the regression model assumes

$$
E(Y|X_1 = x_1, X_2 = x_2, \dots, X_p = x_p) = \beta_0 + \sum_{j=1}^p \beta_j x_j
$$

$$
Var(Y|X_1 = x_1, X_2 = x_2, \dots, X_p = x_p) = \sigma^2
$$

where

- $\beta_0, \beta_1, \ldots, \beta_p, \sigma^2 > 0$  are unknown parameters
- $X_1, X_2, \ldots, X_p$  are *(conditionally) fixed* covariates
- $X_1, X_2, \ldots, X_p$  may be *derived* from a smaller set of *predictors*, e.g.,
	- $-X_2 = Z_1$  (linear term for  $Z_1$ )
	- $X_3 = Z_2$  (linear term for  $Z_2$ )
	- $X_4 = Z_1^2$  (quadratic term for  $Z_1$ )
	- $X_5 = Z_2^2$  (quadratic term for  $Z_2$ )
	- $-X_6 = Z_1 Z_2$  (interaction term)

• In vector notation (incorporating intercept term in **X**)

$$
E(Y|\mathbf{X} = \mathbf{x}) = \mathbf{x}^T \beta
$$

$$
Var(Y|\mathbf{X} = \mathbf{x}) = \sigma^2
$$

• Alternatively

$$
Y = \mathbf{x}^T \beta + \varepsilon \text{ where}
$$

$$
E(\varepsilon) = 0, Var(\varepsilon) = \sigma^2
$$

### **Sample version:** *n* **independent observations from this model**

• For *i*th sample point, let

$$
-Y_i = \text{response}
$$

- **– x***<sup>i</sup>* = *p*-dimensional vector of predictors
- We assume that

$$
Y_i = \mathbf{x}_i^T \boldsymbol{\beta} + \varepsilon_i,
$$

where  $\varepsilon_i$  are independent and

$$
E(\varepsilon_i) = 0, Var(\varepsilon_i) = \sigma^2
$$

#### **In matrix notation**

• where

$$
\mathbf{Y} = \mathbf{X}\boldsymbol{\beta} + \boldsymbol{\varepsilon}
$$

$$
\mathbf{Y} = \begin{pmatrix} Y_1 \\ \vdots \\ Y_n \end{pmatrix}, \ \mathbf{X} = \begin{pmatrix} \mathbf{x}_1^T \\ \vdots \\ \mathbf{x}_n^T \end{pmatrix}, \ \varepsilon = \begin{pmatrix} \varepsilon_1 \\ \vdots \\ \varepsilon_n \end{pmatrix}
$$

- **Y** and  $\varepsilon$  are  $n \times 1$
- **X** is  $n \times p$
- Columns of **X** are assumed to be linearly independent  $(\text{rank}(\mathbf{X}) = p)$
- $\beta_{p\times 1}$  and  $\sigma^2 > 0$  are unknown parameters

### **Problem:** How to estimate  $\beta$  and  $\sigma^2$

• Least squares approach: minimize sum of squared errors

$$
\widehat{\beta} = \arg\min_{\beta} q(\beta)
$$

where

$$
q(\beta) = \sum (Y_i - \mathbf{x}_i^T \beta)^2 = (\mathbf{Y} - \mathbf{X}\beta)^T (\mathbf{Y} - \mathbf{X}\beta)
$$

• Set gradient with respect to *β* to **0**.

$$
\nabla q(\beta) = 2\mathbf{X}^T (\mathbf{Y} - \mathbf{X}\beta) = 2(\mathbf{X}^T \mathbf{Y} - \mathbf{X}^T \mathbf{X}\beta) = \mathbf{0}
$$

• This leads to Normal Equations:

$$
\mathbf{X}^T\mathbf{X}\boldsymbol{\beta}=\mathbf{X}^T\mathbf{Y}
$$

• Estimate of  $\beta$  assuming that  $X^T X$  has full rank (OLS estimator):

$$
\widehat{\beta} = (\mathbf{X}^T \mathbf{X})^{-1} \mathbf{X}^T \mathbf{Y}
$$

### **The OLS estimator in practice**

```
fm1 <- lm(weight ~ height, data = Davis)
xyplot(weight ~ height, data = Davis, grid = TRUE, type = c("p", "r"))
```
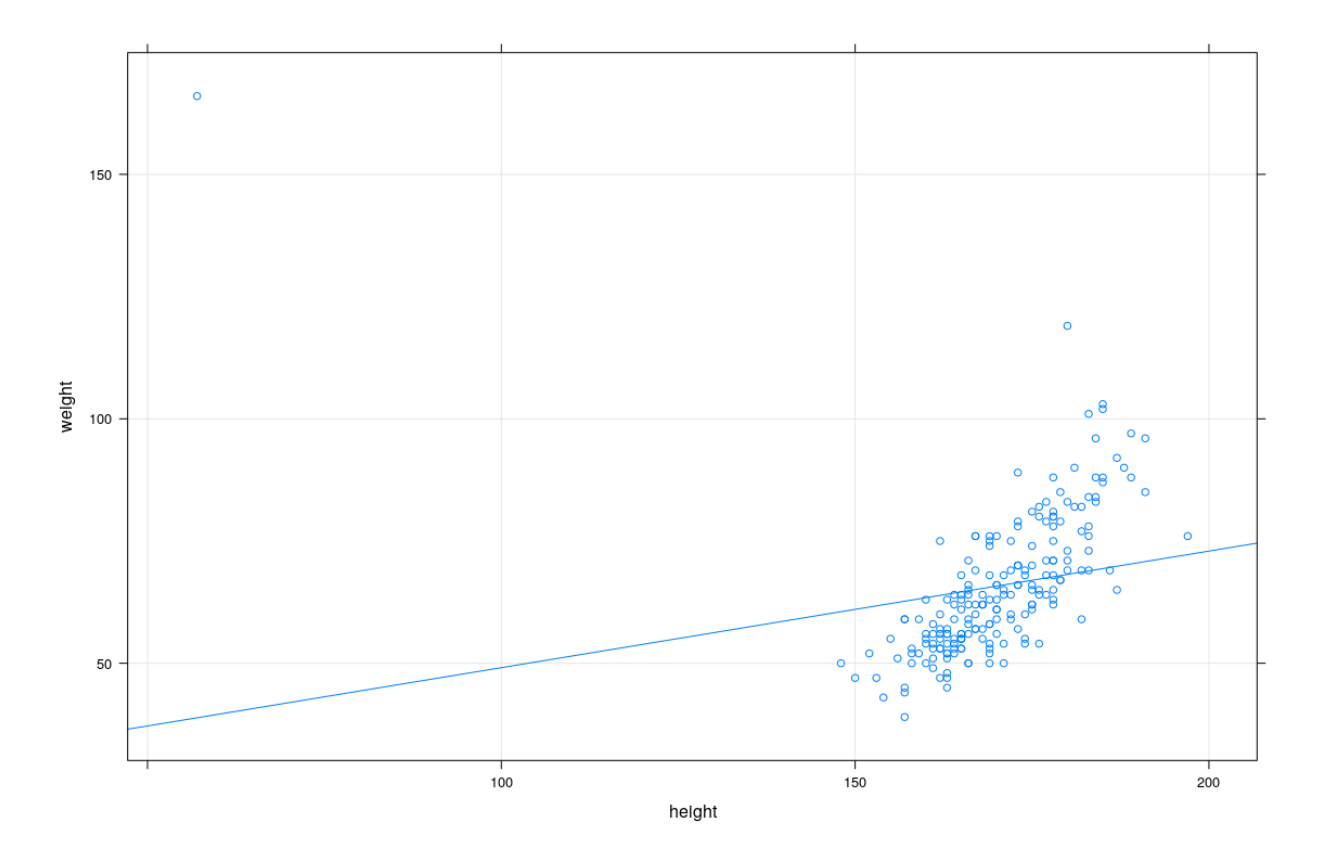

fm1 <- **lm**(repwt ~ repht, data = Davis)  $xyplot(reput ~ repht, data = Davis, grid = TRUE, type = c("p", "r"))$ 

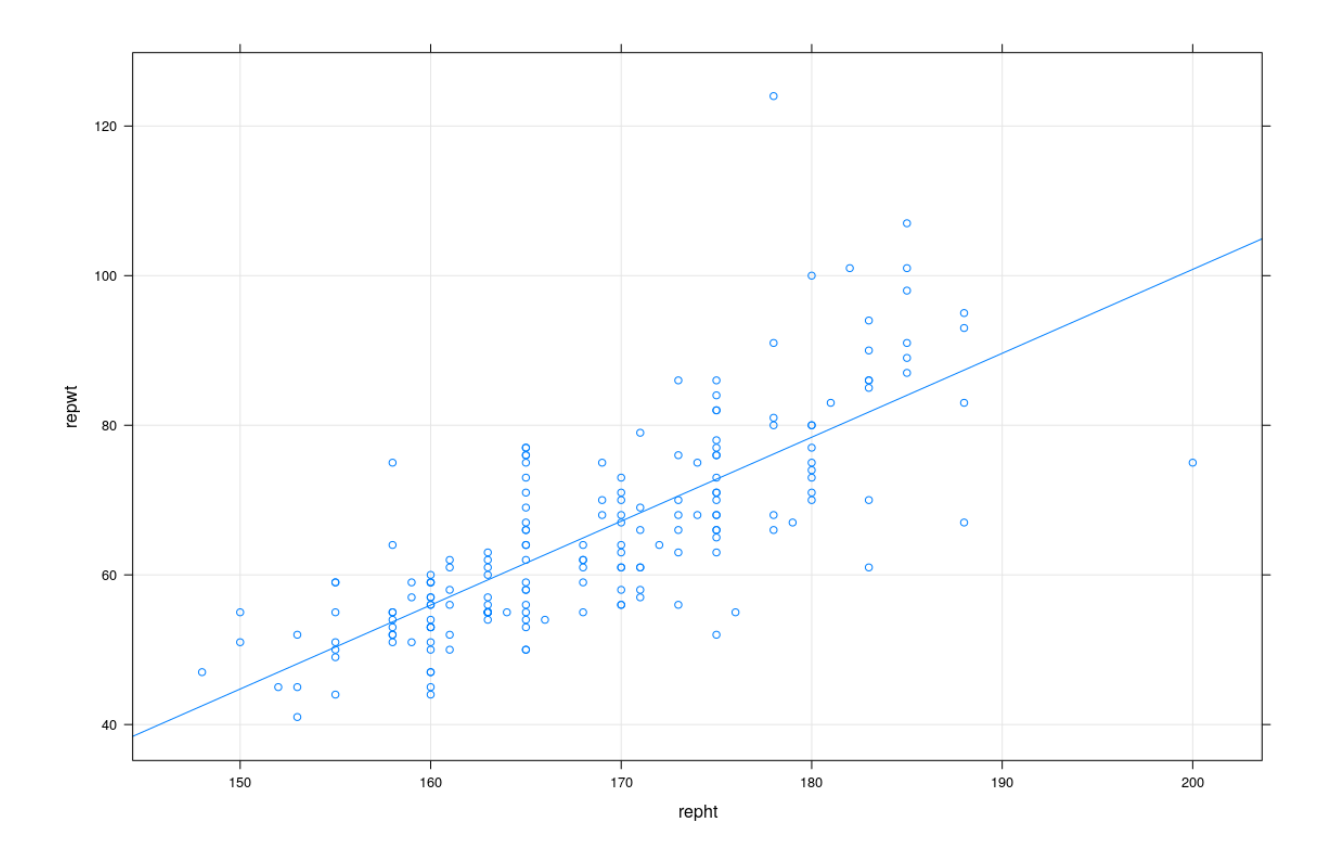

**xyplot**(prestige ~ income, Prestige, grid = TRUE, type = **c**("p", "r"))

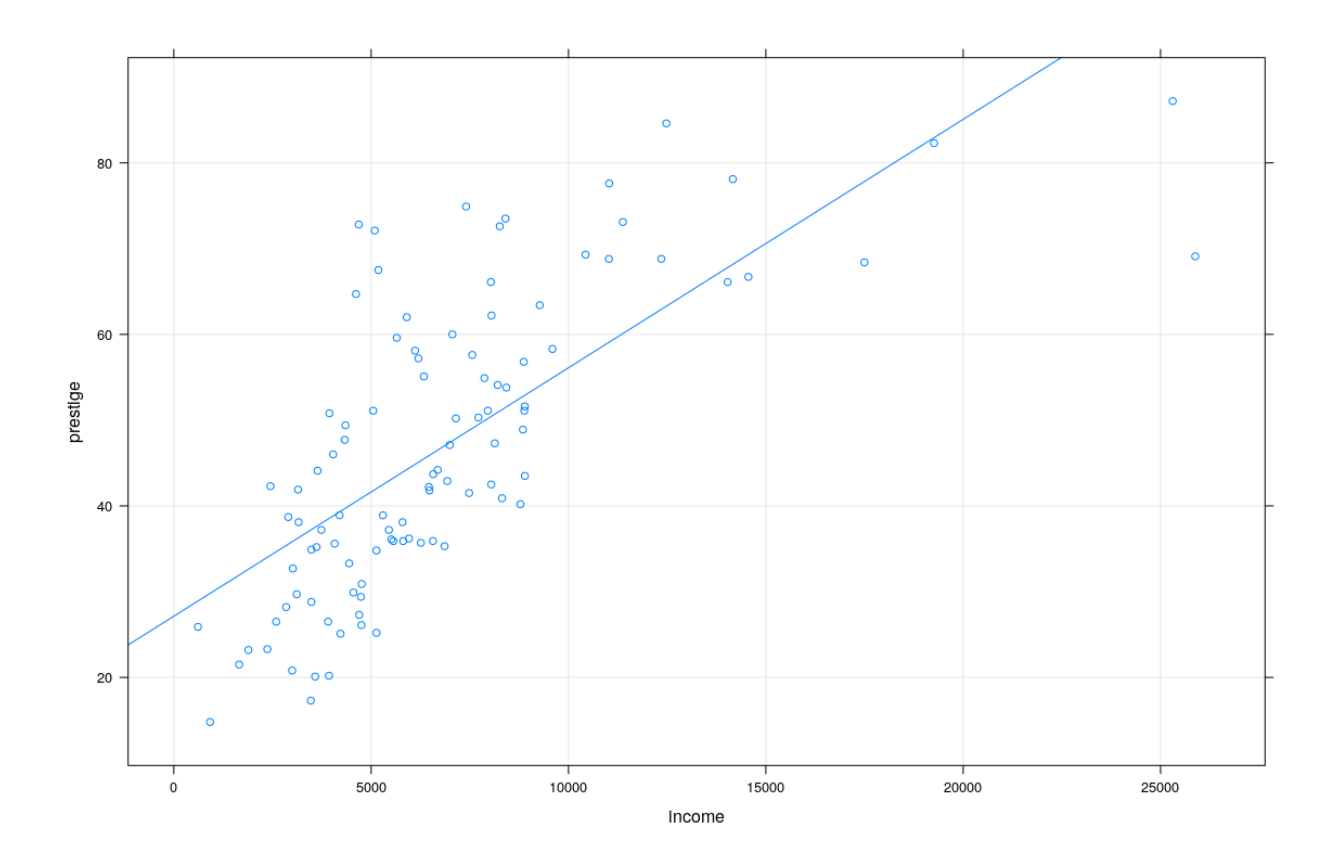

**xyplot**(pctUrban ~ **log**(ppgdp), data = UN, grid = TRUE, type = **c**("p", "r"))

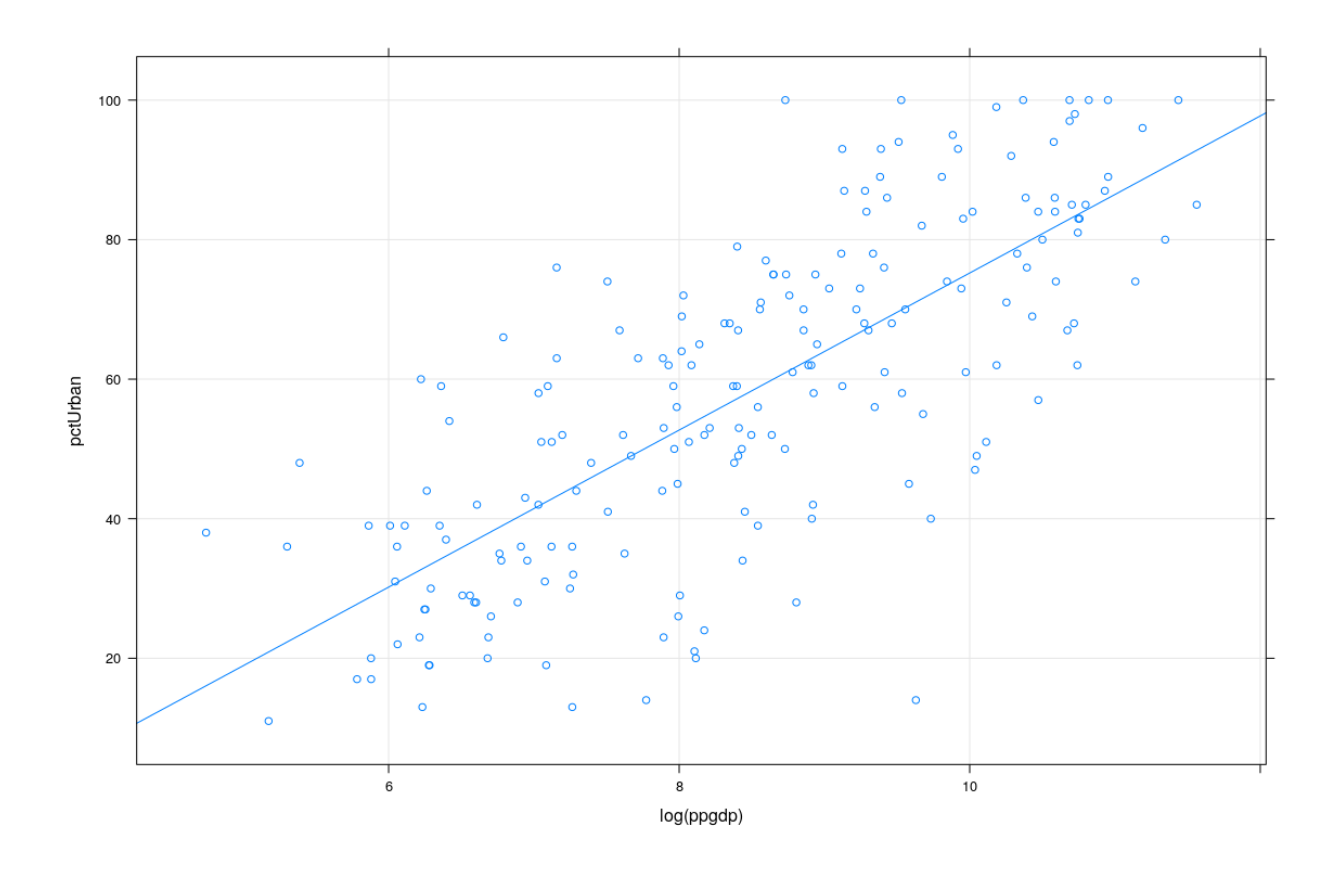

### **Alternative approach: maximum likelihood**

- Less arbitrary, but needs model assumption: **Multivariate Normality**
- To indicate that **Y** follows *n*-dimensional Multivariate Normal Distribution with mean vector  $\mu$  and covariance matrix  $\Sigma$ , we write

$$
\mathbf{Y} \sim N_n\left(\mu, \Sigma\right)
$$

• When  $\Sigma$  has full rank (positive definite), **Y** has joint density function (pdf)

$$
f(\mathbf{y}) = (2\pi)^{-n/2} |\Sigma|^{-1/2} \exp \left\{-\frac{1}{2}(\mathbf{y} - \mu)^T \Sigma^{-1}(\mathbf{y} - \mu)\right\}
$$

- Note that this function has the two worst things in matrices, the determinant and the inverse of a matrix.
- Fortunately, the situation is simpler for the regression model

$$
\mathbf{Y} \sim N_n(\mathbf{X}\beta, \sigma^2 \mathbf{I})
$$

with probability density function

$$
f(\mathbf{y}) = (2\pi)^{-n/2} (\sigma^2)^{-n/2} \exp \left\{-\frac{1}{2\sigma^2} ||\mathbf{y} - \mathbf{X}\beta||^2\right\}
$$

• Therefore the likelihood for this model is

$$
L(\beta, \sigma^2) = (2\pi)^{-n/2} (\sigma^2)^{-n/2} \exp \left\{-\frac{1}{2\sigma^2} ||\mathbf{Y} - \mathbf{X}\beta||^2\right\}
$$

• Maximizing  $L(\beta, \sigma^2)$  w.r.t.  $\beta$  is equivalent to minimizing  $\|\mathbf{Y} - \mathbf{X}\beta\|^2$ 

### **Is this a good estimator?**

- To answer this, we need some more tools
- Mean and Covariance of a random vector **Y**

$$
\mu = \left(\begin{array}{c} \mu_1 \\ \vdots \\ \mu_n \end{array}\right), \ \Sigma = \left(\begin{array}{ccc} \Sigma_{11} & \cdots & \Sigma_{1n} \\ \vdots & \ddots & \vdots \\ \Sigma_{n1} & \cdots & \Sigma_{nn} \end{array}\right)
$$

where

$$
\mu_i = E Y_i
$$

*,*

and

$$
\Sigma_{ij} = \begin{cases} Var(Y_i) & \text{for } i = j \\ Cov(Y_i, Y_j) & \text{for } i \neq j \end{cases}
$$

### **Properties of mean and covariance**

- The covariance matrix is symmetric
- For any  $n \times n$  matrix **A** and  $n \times 1$  vector **b**

$$
E(\mathbf{AY} + \mathbf{b}) = \mathbf{A}E(\mathbf{Y}) + \mathbf{b},
$$

$$
Cov(\mathbf{AY} + \mathbf{b}) = \mathbf{A}Cov(\mathbf{Y})\mathbf{A}^T
$$

• Variance of a linear combination

$$
0 \leq Var(\mathbf{a}^T\mathbf{Y}) = \mathbf{a}^T Cov(\mathbf{Y}) \mathbf{a}
$$

which implies that the covariance matrix is non-negative definite.

### **Properties of the OLS estimator**  $\hat{\beta}$

• Mean:

$$
E\widehat{\beta} = (\mathbf{X}^T \mathbf{X})^{-1} \mathbf{X}^T E \mathbf{Y} = (\mathbf{X}^T \mathbf{X})^{-1} \mathbf{X}^T \mathbf{X} \beta = \beta
$$

• Covariance:

$$
Cov(\widehat{\beta}) = (\mathbf{X}^T \mathbf{X})^{-1} \mathbf{X}^T \sigma^2 \mathbf{I} \mathbf{X} (\mathbf{X}^T \mathbf{X})^{-1} = \sigma^2 (\mathbf{X}^T \mathbf{X})^{-1} = \sigma^2 \mathbf{M}
$$

• Property of Multivariate Normal:

If  $\mathbf{Y} \sim N_n(\mu, \Sigma)$ , then

$$
AY + b \sim N(A\mu + b, A\Sigma A^{T})
$$

• Therefore

$$
\widehat{\beta} \sim N_p\left(\beta, \sigma^2 \mathbf{M}\right)
$$

- For the normal model, the OLS is the *best unbiased estimator*, i.e., it has smaller variance than any other unbiased estimator.
- More precisely,  $\ell^T \hat{\beta}$  is the best unbiased estimator of  $\ell^T \beta$  for any linear combination  $\ell^T \beta$ .
	- $E(\ell^T \widehat{\beta}) = \ell^T \beta$

$$
-Var(\ell^T\widehat{\beta}) = \sigma^2 \ell^T \left(\mathbf{X}^T \mathbf{X}\right)^{-1} \ell
$$

- $Var(\ell^T\hat{\beta}) = \sigma^2\ell^T (\mathbf{X}^T\mathbf{X})^{-1} \ell$ <br> *That* this *conditional* variance depends on **X** does distribution of **X** matter?
- Prediction: Put  $\ell = \mathbf{x}$  for some future covariates **x**
- Even without assuming normality, the OLS estimator has smaller variance than any other *linear* unbiased estimator.
- The OLS estimator is consistent (as long as **X** grows reasonably), i.e.,  $\hat{\beta} \to \beta$  as  $n \to \infty$ .

### The unbiased estimator of  $\sigma^2$

• We typically estimate  $\sigma^2$  by

$$
\widehat{\sigma}^2 = \left\| \mathbf{Y} - \mathbf{X}\widehat{\beta} \right\|^2 / (n - p)
$$

which is called the unbiased estimator of  $\sigma^2$ 

• Distribution of  $\hat{\sigma}^2$ :

$$
\frac{(n-p)\,\widehat{\sigma}^2}{\sigma^2} \sim \chi^2_{n-p}
$$

independently of  $\widehat{\beta}$ 

# **Properties of**  $\hat{\sigma}^2$

- For the normal model  $\hat{\sigma}^2$  is the best unbiased estimator.
- Even without normality,  $\hat{\sigma}^2$  is unbiased.
- $\hat{\sigma}^2$  is consistent

#### **The maximum likelihood estimator (MLE)**

- To find MLE of  $\sigma^2$ , differentiate  $\log L(\hat{\beta}, \sigma^2)$  with respect to  $\sigma$
- Easy to show that this gives

$$
\widehat{\sigma}_{MLE}^{2}=\frac{1}{n}\left\Vert \mathbf{Y}-\mathbf{X}\widehat{\beta}\right\Vert ^{2}
$$

- Note that the MLE is not unbiased, but is consistent.
- In general, neither the OLS estimator nor the MLE of  $\sigma^2$  minimize mean squared error (MSE)

### **Testing**

- We are often interested in coefficients  $\beta_j$
- Note that by properties given above

$$
\widehat{\beta}_j \sim N(\beta_j, \sigma^2 M_{jj})
$$

• "Standard error" of  $\widehat{\beta}_j$ 

$$
\widehat{\sigma}_{\widehat{\beta}_j} = \widehat{\sigma}\sqrt{M_{jj}}
$$

#### **Testing:** *t***-statistic**

• Testing the null hypothesis  $H_0: \beta_j = c$ 

$$
t = \frac{\widehat{\beta}_j - c}{\widehat{\sigma}_{\widehat{\beta}_j}} \sim t_{n-p}.
$$

- Can be generalized to:
	- **–** any linear combination of *β<sup>j</sup>*
	- **–** more than one simultaneous restrictions (*F*-test)

### *t***-tests in practice**

fm1 <- **lm**(weight ~ height, data = Davis) **print**(**summary**(fm1), signif.stars = FALSE)

Call:  $lm(formula = weight ~ height, data = Davis)$ 

Residuals: Min 1Q Median 3Q Max -23.696 -9.506 -2.818 6.372 127.145

Coefficients: Estimate Std. Error t value Pr(>|t|) (Intercept) 25.26623 14.95042 1.690 0.09260 height 0.23841 0.08772 2.718 0.00715

Residual standard error: 14.86 on 198 degrees of freedom Multiple R-squared: 0.03597, Adjusted R-squared: 0.0311 F-statistic: 7.387 on 1 and 198 DF, p-value: 0.007152

### *t***-tests - computing** *p***-values in R**

2 \* **pt**(2.718, df = 198, lower.tail = FALSE) [1] 0.007150357

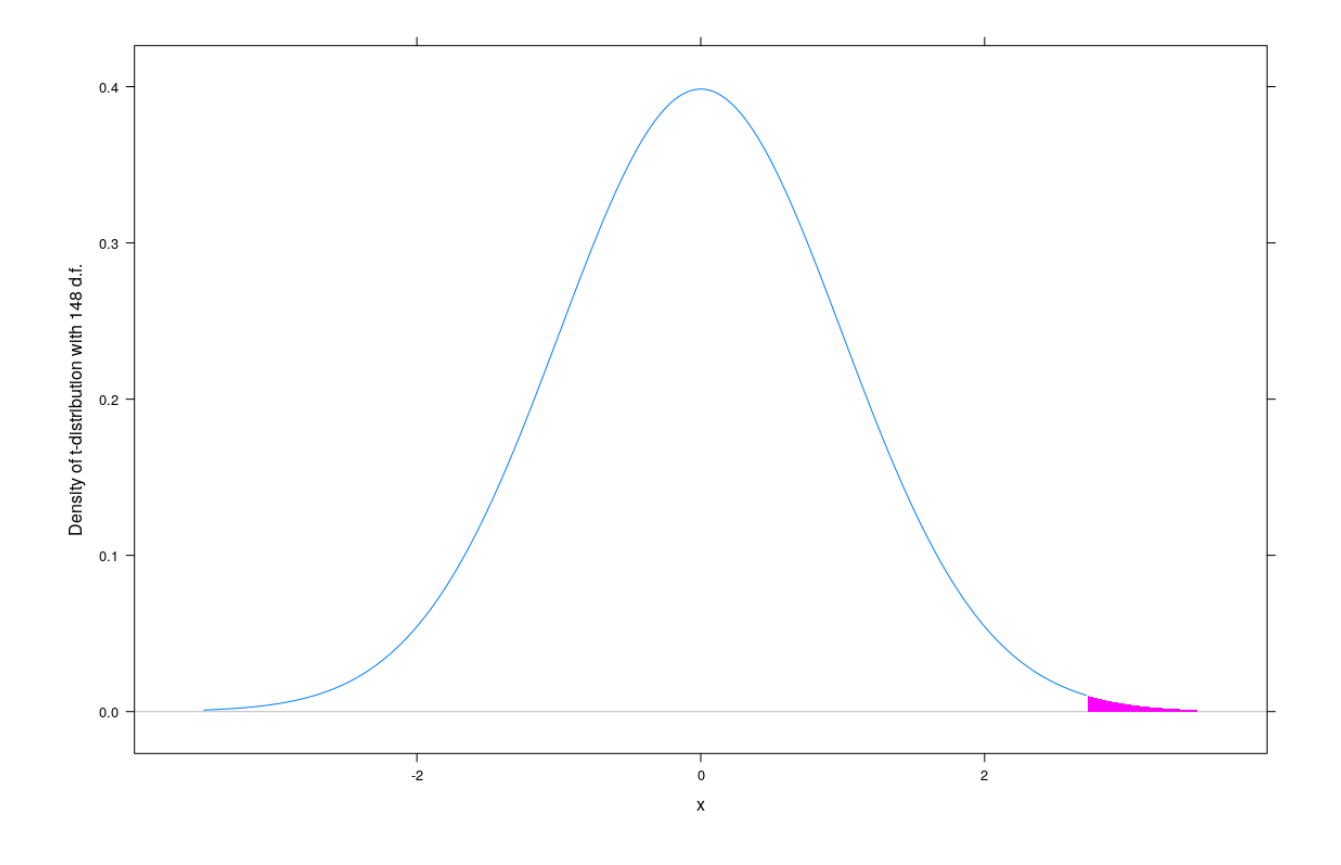

### **Testing:** *F***-statistic**

Loosely speaking,

• Suppose we are interested in testing  $H_0$  vs  $H_1$ , where  $H_0$  is a sub-model of  $H_1$ 

$$
H_0 \subset H_1 \quad (H_m: \mathbf{Y} \sim N_n(\mathbf{X}_m | \mathcal{B}_m, \sigma^2 \mathbf{I}))
$$

• Let the sum of squared errors for the two models be  $S_0^2$  and  $S_1^2$ 

$$
S_m^2 = \left\| {\bf Y} - {\bf X}_m \widehat{\beta}_m \right\|^2, m = 0, 1
$$

- Let the number of parameters (length of  $\beta$ ) in the two models be  $p_0$  and  $p_1$
- Then the test statistic

$$
F = \frac{\frac{S_0^2 - S_1^2}{p_1 - p_0}}{\frac{S_1^2}{n - p_1}}
$$
 follows  $F_{p_1 - p_0, n - p_1}$  under  $H_0$ 

(Cochran's theorem, Linear Models course)

```
fm2 \leq \text{lm}(weight \sim height * sex, data = Davis)summary(fm2)
Call:
lm(formula = weight ~ height ~ * sex, data = Davis)Residuals:
   Min 1Q Median 3Q Max
-23.091 -6.331 -0.995 6.207 41.230
Coefficients:
             Estimate Std. Error t value Pr(>|t|)
(Intercept) 160.49748 13.45954 11.924 < 2e-16
height -0.62679 0.08199 -7.644 9.17e-13
sexM -261.82753 32.72161 -8.002 1.05e-13
height:sexM 1.62239 0.18644 8.702 1.33e-15
Residual standard error: 10.06 on 196 degrees of freedom
Multiple R-squared: 0.5626, Adjusted R-squared: 0.556
F-statistic: 84.05 on 3 and 196 DF, p-value: < 2.2e-16
anova(fm1, fm2)
Analysis of Variance Table
Model 1: weight ~ height
Model 2: weight \sim height * sex
 Res.Df RSS Df Sum of Sq F Pr(>F)
1 198 43713
2 196 19831 2 23882 118.02 < 2.2e-16
```
### **Measuring Goodness of Fit: Coefficient of Determination**

• Consider residual sum of squared errors

$$
T^2 = \sum (Y_i - \bar{Y})^2
$$

and

*F***-tests in practice**

$$
S^{2} = \sum \left(Y_{i} - \mathbf{x}_{i}^{T} \widehat{\beta}\right)^{2} = \left\|\mathbf{Y} - \mathbf{X}\widehat{\beta}\right\|^{2}
$$

for intercept-only model and regression model

- We can think of these as measuring the "unexplained variation" in **Y** under these two models.
- Then the coefficient of determination  $R^2$  is defined by

$$
R^2 = \frac{T^2 - S^2}{T^2} = 1 - \frac{S^2}{T^2}
$$

Note that

 $0 \leq R^2 \leq 1$ 

### *R*<sup>2</sup>

- $T^2 S^2$  is the amount of variation in the intercept-only model which has been explained by including the extra predictors of the regression model and
- $R^2$  is the proportion of the variation left in the intercept-only model which has been explained by including the additional predictors.
- Link with correlation: It can be shown that for one predictor,

$$
R^2 = r^2(X, Y)
$$

# **Adjusted** *R*<sup>2</sup>

• Note that

$$
R^{2} = \frac{\frac{T^{2}}{n} - \frac{S^{2}}{n}}{\frac{T^{2}}{n}}
$$

- Possible alternative: substitute unbiased estimators
- Adjusted  $R^2$ :

$$
R_a^2 = \frac{\frac{T^2}{n-1} - \frac{S^2}{n-p}}{\frac{T^2}{n-1}} = 1 - \frac{n-1}{n-p}(1 - R^2)
$$

### **Predictive** *R*<sup>2</sup> **: Leave-One-Out Cross-validation**

- Disadvantage of *R*<sup>2</sup> and adjusted *R*<sup>2</sup>
	- **–** Evaluates fit based on same data that is used to obtain fit
	- **–** Adding more covariates will always improve *R*<sup>2</sup>
- A better procedure is based on *cross-validation*.
- Delete the *i*th observation and compute  $\beta_{(-i)}$  after excluding *i*th observation.
- Also compute the sample mean excluding the *i*th observation

$$
\bar{Y}_{(-i)} = \frac{1}{n-1} \sum_{j \neq i} Y_j
$$

- Do this for all *i*.
- Define

$$
T_p^2 = \sum (Y_i - \bar{Y}_{(-i)})^2
$$

and

$$
S_p^2 = \sum \left(Y_i - \mathbf{x}_i^T \widehat{\beta}_{(-i)}\right)^2
$$

• The predictive  $R^2$  is defined as

$$
R_p^2 = \frac{T_p^2 - S_p^2}{T_p^2}
$$

- This computes the fit to the *i*th observation without using that observation
- Better measure of goodness of model fit than  $R^2$  or adjusted  $R^2$

### **Beyond linear regression (topics of this course)**

- Identifying violations of linear model assumptions
	- **–** Lack of fit (linearity)
	- **–** Heteroscedasticity
	- **–** Autocorrelation in errors
	- **–** Collinearity (not a violation, but still problematic)
	- **–** Discordant outliers and influential observations
	- **–** Non-normality of errors
- Possible solutions
	- **–** Nonparametric regression
	- **–** More flexible "linear" regression models (e.g., splines)
	- **–** Transformations
	- **–** Modeling heteroscedasticity
	- **–** Regularization (constrain parameters)
	- **–** Variable selection
	- **–** Robust Regression

### **First, get familiar with R**

- [Overview of R](roverview.html)
- [R Tutorials](https://www.isid.ac.in/~deepayan/R-tutorials)
- Many other online resources available